## SAP ABAP table IFMPPKO {Local Authority Add.Fields for Cmmt Items in Chart of CIs}

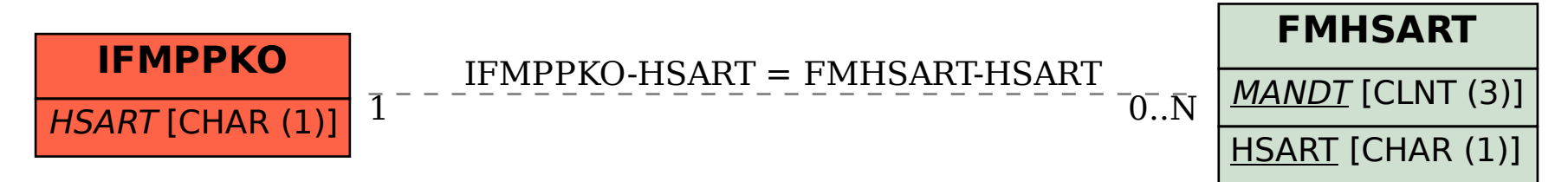